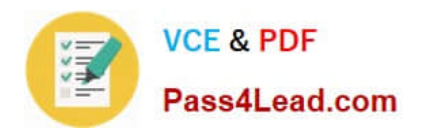

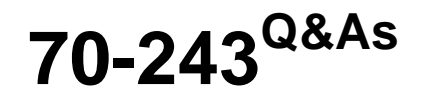

Administering and Deploying System Center 2012 Configuration Manager

# **Pass home 70-243 Exam with 100% Guarantee**

Free Download Real Questions & Answers **PDF** and **VCE** file from:

**https://www.pass4lead.com/70-243.html**

# 100% Passing Guarantee 100% Money Back Assurance

Following Questions and Answers are all new published by home Official Exam Center

**B** Instant Download After Purchase

- **@ 100% Money Back Guarantee**
- **63 365 Days Free Update**
- 800,000+ Satisfied Customers

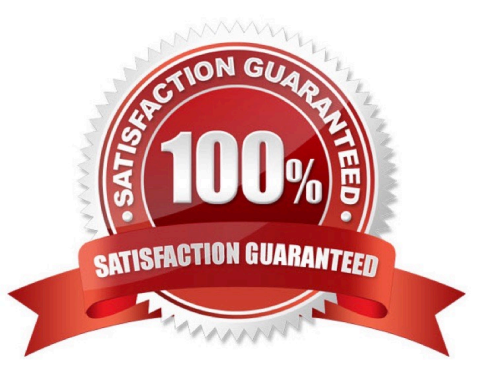

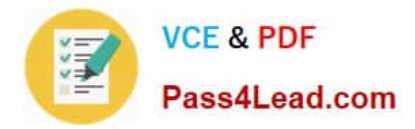

## **QUESTION 1**

Your network contains a System Center 2012 R2 Configuration Manager Service Pack 1 (SP1) environment.

You have an application named App by using the Application Catalog.

You need to ensure that users in the finance department can install App1 by using the Application Catalog.

What should you do?

A. Create a required user deployment and target the deployment to all of the financedepartment users.

B. Create a required user deployment and target the deployment to all of the client computers in the finance department.

C. Create an available user deployment and target the deployment to all of the finance department users.

D. Create anavailable user deployment and target the deployment to all of the client computers in the finance department.

Correct Answer: C

By selecting "Available" it will be selectable for the users in the Application Catalog. The "Required" option would force the installation to all users in the finance department.

## **QUESTION 2**

You manage a system Center 2012 R2 Configuration Manager Service Pack 1 (SP1) deployment.

You need to create a custom report that will query the current hardware inventory data. The solution must minimize the possibility that the functionality of the report will be affected by any future service packs of Configuration Manager.

What should you include in the query?

A. Computer\_System\_DATA

B. v\_HS\_COMPUTER\_SYSTEM

- C. v\_GS\_COMPUTER\_SYSTEM
- D. Computer\_System\_PRODUCT-DATA

Correct Answer: C

The v\_GS\_COMPUTER\_SYSTEM Hardware inventory view lists information about theConfiguration Manager clients, including domain, computer name, Configuration Manager roles, status, system type, and more.

# **QUESTION 3**

Your network contains a System Center 2012 R2 Configuration Manager Service Pack 1 (SP1) environment.

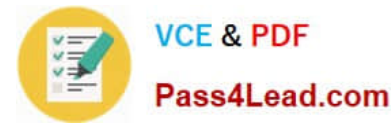

You plan to create a Build and Capture task sequence to build a reference image of Windows 8.1.

You need to identify which Applications must exist in Configuration Manager before you can create the Build and Capture task sequence.

Which applications should you identify? (Choose all that apply.)

- A. Microsoft Deployment Toolkit (MDT)
- B. Configuration Manager client
- C. System Preparation tool (Sysprep)
- D. User State Migration Tool (USMT)

#### Correct Answer: AC

A: Before you deploy an operating system image in Configuration Manager, consider the following factors to plan the deployment: Operating systemimage size Cache size of the Configuration Manager client Capturing the user and computer state Windows User State Migration Tool (USMT) package Task sequence deployment

C: The System Preparation (Sysprep) tool is a technology that you can use with otherdeployment tools to install Windows operating systems onto new hardware. Sysprep prepares a computer for disk imaging or delivery to a customer by configuring the computer to create a new computer security identifier (SID) when the computer is restarted. In addition, Sysprep cleans up user and computer-specific settings and data that must not be copied to a destination computer.

## **QUESTION 4**

You have a System Center 2012 R2 Configuration Manager Service Pack 1 (SP1) deployment. Configuration Manager has Asset Intelligence enabled. You do not have an Asset Intelligence synchronization point.

In the Configuration Manager Console, you discover that a number of Inventoried Software entries are listed in an uncategorized state.

You need to change the state of the items that are listed as uncategorized.

What are two possible ways to achieve the goal? Each correct answer presents a complete solution.

- A. Assign a validated family to each entry.
- B. Click Request Catalog Update for each entry.
- C. Click ResolveConflict for each entry.
- D. Assign a user-defined label for each entry.
- E. Assign a user-defined family to each entry.

#### Correct Answer: BE

B: To request a catalog update for uncategorized software titles Etc.

E: The Asset Intelligence validation state of uncategorized represents that a catalog item has not been defined by System Center Online researchers, the item has not been submitted to System Center Online for categorization, and the

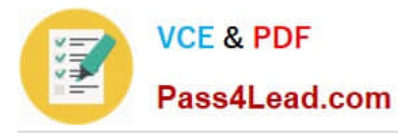

administrator has not assigned a user-defined categorization value.

To modify the categorizations for software titles

References: https://technet.microsoft.com/enus/library/gg712316.aspx#BKMK\_RequestCatalogUpdate https://technet.microsoft.com/en-us/library/gg681998.aspx

### **QUESTION 5**

Your network contains a System Center 2012 R2 Configuration Manager Service Pack 1 (SP1) environment.

You need to create a report that lists all of the client computers that do not have an Application named App1 installed.

Which query should you use to create the report?

A. SELECTSYS.Netbios\_Name0, ARP.DisplayName0FROM v\_R\_System AS SYS INNER JOINv\_GS\_ADD\_REMOVE\_PROGRAMS AS ARP ON SYS.ResourceID = ARP. ResourceID WHERE ARP.DisplayName0 NOT IN (\\'App1\\')

B. SELECT SYS.Netbios\_Name0 from v\_R\_System SYSWHERE SYS.ResourceID IN(SELECT SYS.ResourceIDFROM v\_R\_System ASSYS INNER JOINv\_GS\_ADD\_REMOVE\_PROGRAMS AS ARP ON SYS.ResourceID ARP.ResourceID. WHERE ARP.DisplayName0 = \\'App1\\')

C. SELECT SYS.Netbios\_Name0 from v\_R\_System SYSWHERE SYS.ResourceID NOT IN(SELECT SYS.ResourceIDFROM v\_R\_SystemAS SYS INNER JOINv\_GS\_ADD\_REMOVE\_PROGRAMS AS ARP ON SYS.ResourceID = ARP.ResourceID WHERE ARP.DisplayName0 = \\'App1\\')

D. SELECT SYS.Netbios\_Name0, ARP.DisplayName0FROM v\_R\_System AS SYS INNER JOINV\_GS\_ADD\_REMOVE\_PROGRAMS AS ARP ON SYS.ResourceID - ARP.ResourceID WHERE ARP.DisplayName0NOT LIKE \\'App1\\'

Correct Answer: C

SELECT computer name FROM table v\_R\_System (SQL Syntax) WHERE resource ResourceID is NOT IN

Add Remove Programs WHERE DisplayName0 = \\'App1\\'

SQL INNER JOIN Keyword

The INNER JOINkeyword returns rows when there is atleast one match in both tables.

[70-243 PDF Dumps](https://www.pass4lead.com/70-243.html) [70-243 VCE Dumps](https://www.pass4lead.com/70-243.html) [70-243 Braindumps](https://www.pass4lead.com/70-243.html)

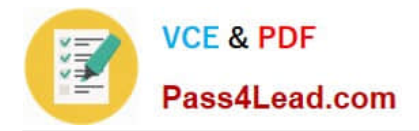

To Read the Whole Q&As, please purchase the Complete Version from Our website.

# **Try our product !**

100% Guaranteed Success 100% Money Back Guarantee 365 Days Free Update Instant Download After Purchase 24x7 Customer Support Average 99.9% Success Rate More than 800,000 Satisfied Customers Worldwide Multi-Platform capabilities - Windows, Mac, Android, iPhone, iPod, iPad, Kindle

We provide exam PDF and VCE of Cisco, Microsoft, IBM, CompTIA, Oracle and other IT Certifications. You can view Vendor list of All Certification Exams offered:

# https://www.pass4lead.com/allproducts

# **Need Help**

Please provide as much detail as possible so we can best assist you. To update a previously submitted ticket:

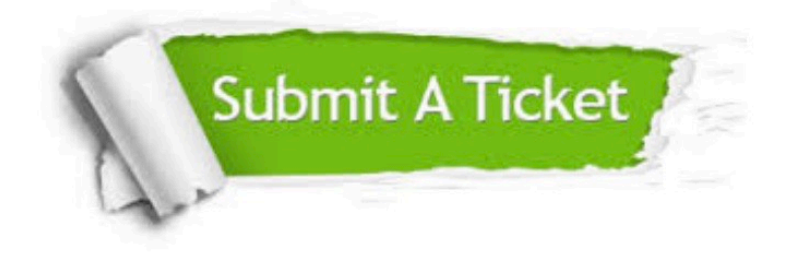

#### **One Year Free Update**

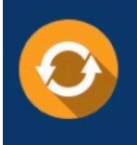

Free update is available within One fear after your purchase. After One Year, you will get 50% discounts for updating. And we are proud to .<br>poast a 24/7 efficient Customer Support system via Email

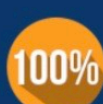

**Money Back Guarantee** To ensure that you are spending on

quality products, we provide 100% money back guarantee for 30 days from the date of purchase

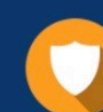

#### **Security & Privacy**

We respect customer privacy. We use McAfee's security service to provide you with utmost security for vour personal information & peace of mind.

Any charges made through this site will appear as Global Simulators Limited. All trademarks are the property of their respective owners. Copyright © pass4lead, All Rights Reserved.